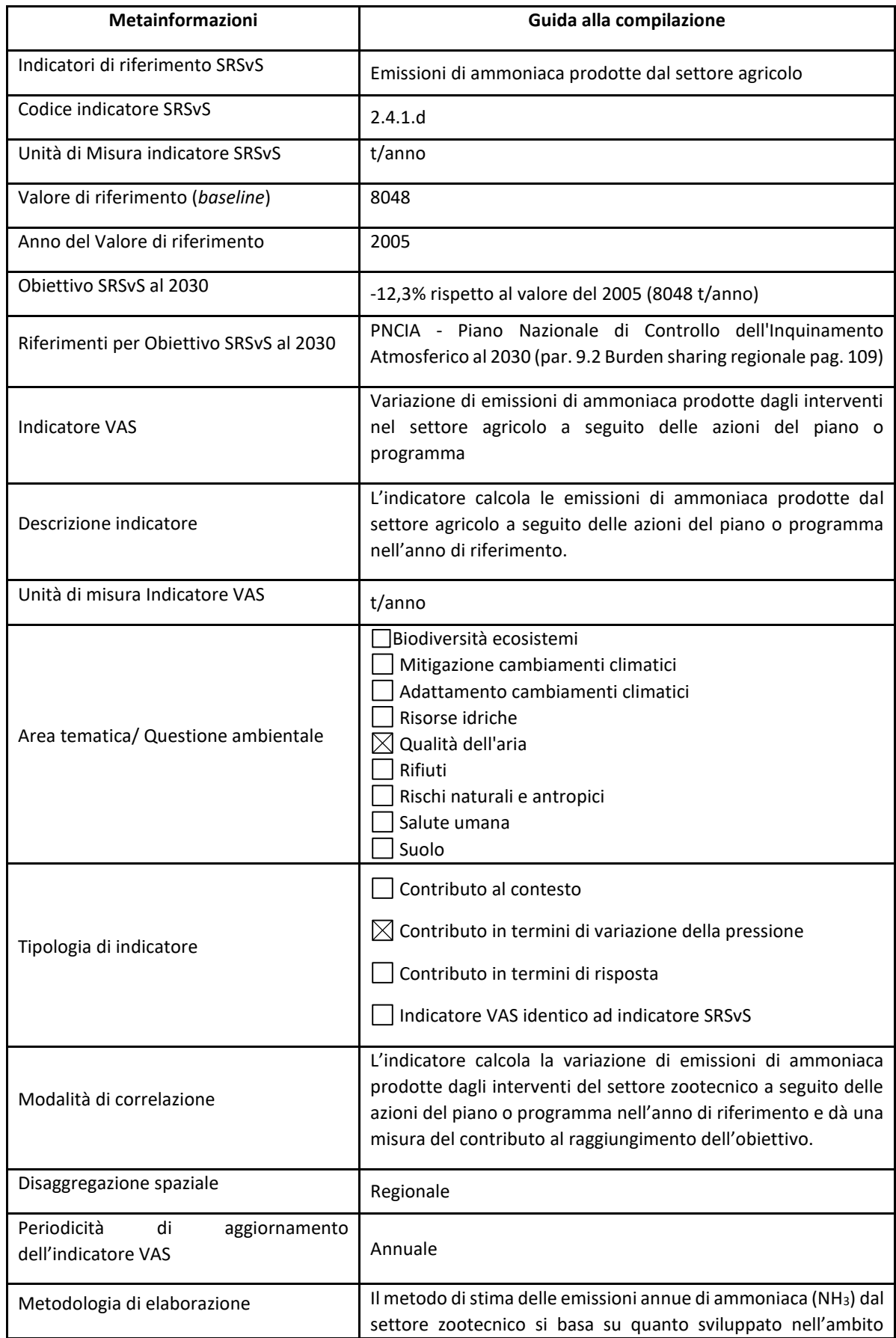

## *VAS\_11 – Emissioni di Ammoniaca prodotte dal settore agricolo - Settore Zootecnico*

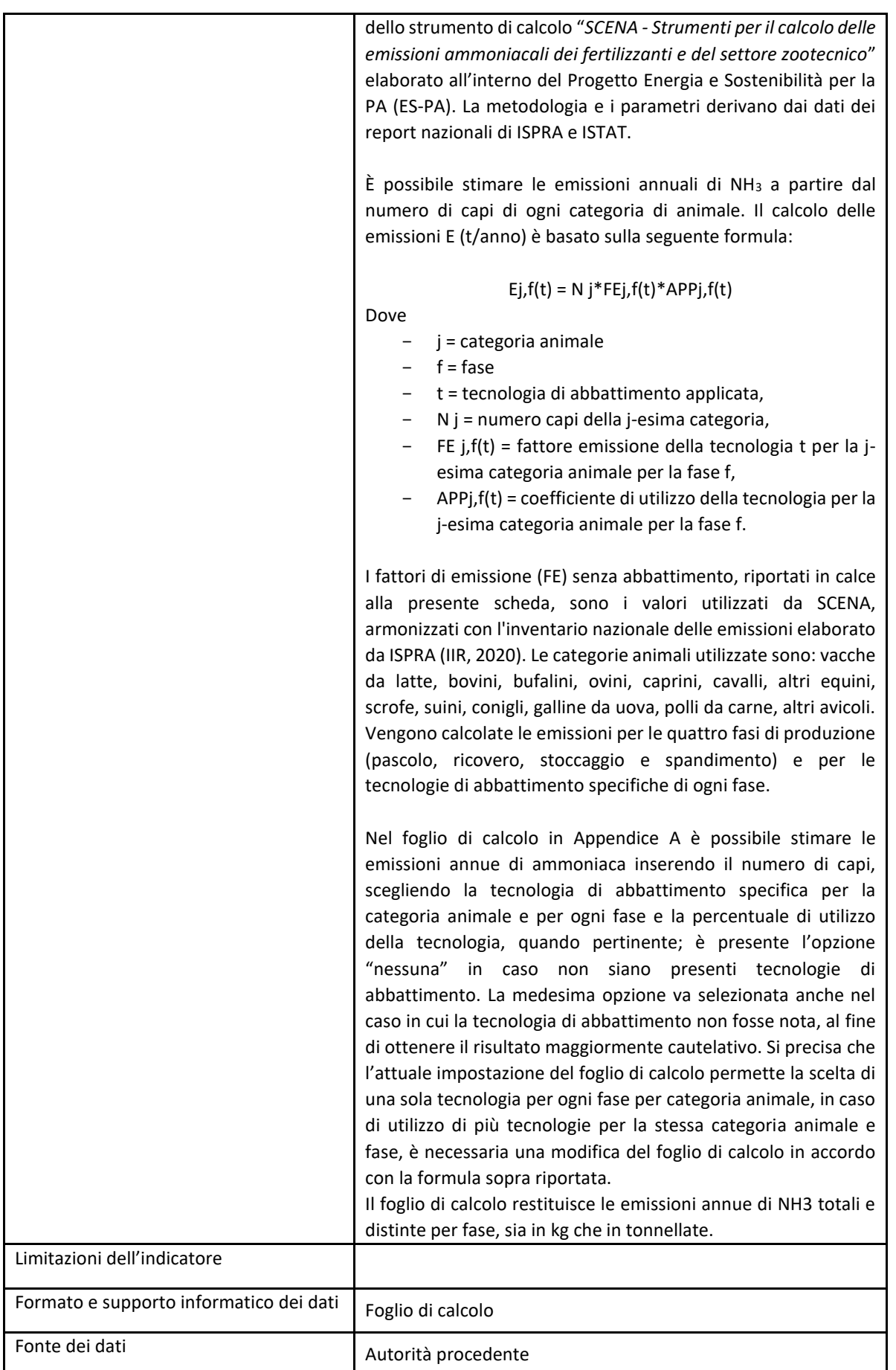

Fattori di emissione non abbattuti relativi alle varie categorie animali

Fonti:

- SCENA Strumento di Calcolo delle Emissioni di ammoniaca (NH3) nel settore Agricolo, Manuale D'Uso, ES-PA ENEA 2021
- <https://scena.enea.it/login>

- Italian Emission Inventory 1990-2020. Informative Inventory Report 2022

<https://www.isprambiente.gov.it/it/pubblicazioni/rapporti/italian-emission-inventory-1990-2020>

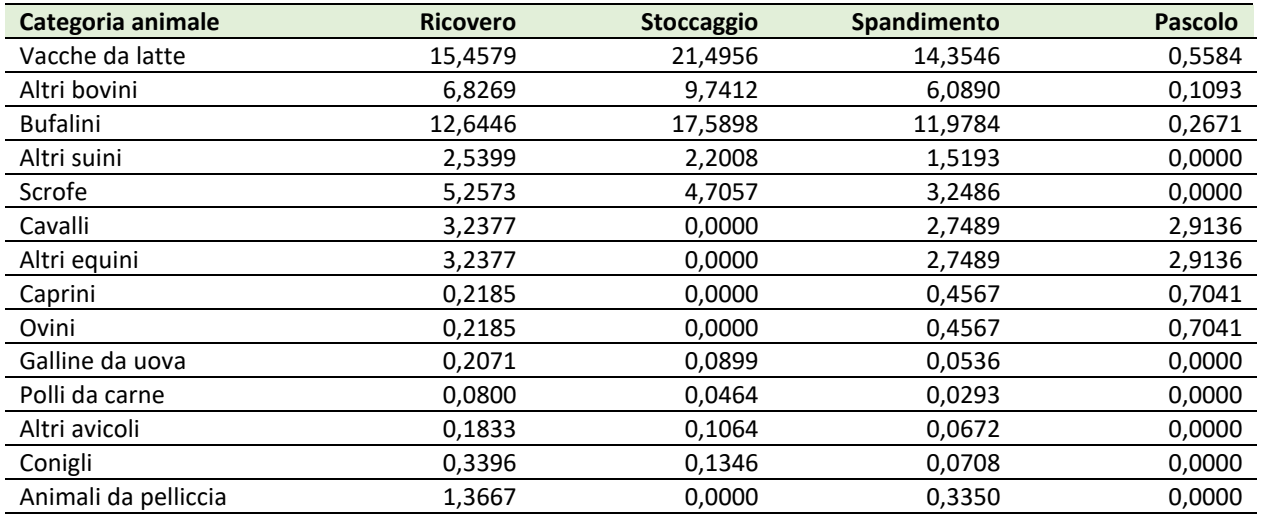

Nel file di calcolo delle emissioni, nel foglio 'Emissioni NH3 Settore Zootecnico' vanno inseriti i valori del numero di capi per categoria animale per ottenere le emissioni annue totali, potendo specificare le tecnologie di abbattimento utilizzate.